#### \*\*\*typotheque\*\*\*

Typotheque type specimen & OpenType feature specification. Please read before using the fonts.

## Echo Pro Echo Std

OpenType font family supporting Latin, Greek, and Cyrillic based languages, with their own small caps, with extensive typographic features.

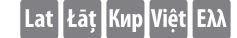

Designed by Ross Milne, 2015 Channel Communication Communication Communication Communication Channel Channel Cha

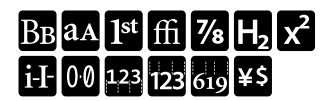

#### *What is OpenType?*

OpenType is a cross-platform font format developed by Adobe and Microsoft. It has a potential to provide advanced typographic features such as multilingual character sets, ligatures, small capitals, various numeral styles, and contextual substitutions.

OpenType, as the new industry standard, supports Unicode, which enables the fonts to contain a large number of characters. While PostScript fonts are a technically limited to a maximum of only 256 characters, OpenType fonts can have more than 65,000 glyphs. This means that a user does not need to have separate fonts for Western, Central European, Baltic, Cyrillic or Greek languages, but could have one single file which supports all these encodings.

OpenType fonts work in all applications, however only some applications take advantage of the advanced OpenType features. Other applications will only use the first 256 characters.

complete character set

#### ABCDEFGHIJKLMNOPQRSTUVWXYZ ([0123456789])

ÁÀÂÄÄÅĂĀĄÁĂÃÃÃÃÃÃĂĂĂĂẠBBBCĆČĈĊĎĐDDĎÉÈÊËĔĔĒĒĘĘĒĚĒĒĒĖ ŦĞĜĢĠĞĞĞĦĤĤĦĦĦĦĺIÌĨĬĨĨIJĨĬĺĴĮĶĶĶKĹĻĿŁLLĿMŴŃÑŇŇŅŇŇŇŇŇ ÓÒÔÖŐŐŌØØŎQQOŐŐŐŐŎŎŎŎŐŎŎŎPPŔŘRRRŔŚSŠŜŚŠSȘŦŤŢTTŤŤ ÚÙÛÜŬŨŪŲŮŨŬŮŮŮŬŇŴŴŴŴŴWXXŸŶŶŶŶŶŶŶŹŽŻZZÞƏĐ3ŠÆÉĒŒ

#### abcdefghijklmnopqrstuvwxyz ([0123456789])

áàâäãåăāąåǎåâããååååååååąbbbçćčĉċďđḍḍdéèêëěěēeęeeẽẽẽệėe fğĝģġǧģġħĥȟhhḥhíiìîïīijïĭíiîjkǩkkĺḷŀtllĪmṁm̃ñńňnnnnnooòôöõŏõøøŏoōooôóõôôoodóỡởơ pŕřŗŗŗŗŕśşšŝṡṣṣŧťţţţťtúùûüŭűũųůũưủụừứữửựǔvvŵŵŵww ẋÿŷȳỳýẏỹỷỵźžżẕẓþəðȝǯæǽǣœ

#### abcdefghijklmnopqrstuvwxyz

áÀÂÄÄÅĂĀĄÅĂAÂÃÃÃÃÅÅÅåååÅA₽₽₿ÇĆČĈĊĎĐDỌĎÉÈÊËĔĔĒĘĘĒĒĒĒĒĒĒ ŕčĜĢĠĞĆĠĦĤňHHHHÍIÌĨĨĨĨĨĨIĴļĶŘKKĹĻĿŁLLĽMMMÑŇŇŅŇŅŇŊŊÓÒÔÖÕŎŐŌØØŎŎŎŎŎŐŐŐŎŎŎŎŎŎŎŎ ÞŔŘRRRŔŚSŚŜŚSSŦŤTTTŤ†ÚÙÛÜŬŰŨŲŮŨƯŮƯŮƯŮVŨWŴŴŴŴWWXŸŶŶŶŶŶŶŶŽŽZZÞƏÐ3ѮÆÆÆŒ

### fiflfbfkfhfjffffiffl + fìfï abcdefghijkmnoprstuvwxyz / abcdefghijkmnopqrstuvwxyz

1234567890/1234567890 ¡!¿?#%‰ &\*-–—(.,:;) ()[]{}〚〛¦|«»‹›¶ ••−×+±÷¬∞≤≥<>=≠≈

> №†‡§@°ℓ℮©Ⓤ♾℗®℠™ €\$¥£¢ƒ₪₡₢₣₤₥₦₨₩₭₮₱₫₹₺

> > ←↑→↓↖↗↘↙

#### ΑΒΓΔΕΖΗΘΙΚΛΜΝΞΟΠΡΣΤΥΥΦΧΨΩ ΑΒΓΔΕΖΗΘΙΚΛΜΝΞΟΠΡΣΤΥΦΧΨΩ αβγδεζηθικλμνξοπρσςτυφχψω

ϻϻήηηηηη διατατιστικός δρόσος του διαδικότητα του διατατισμού <u></u>៳៝៳៝៳៝៳៝៳៝៳៝៳៝៳៝៳៝៳៝៳៝៳៝៳៝៳៝៳៷៷៷

#### **АБВГДЕЁЖЗИЙКЛМНОПРСТУФХЦЧШЩЪЫ ЬЭЮЯҐЂЃЄЅІЇЈЉЊЋЌЎЏѢѲѴӘЀЍ АБВГДЕЁЖЗИЙКЛМНОПРСТУФХЦЧШЩЪЫ** абвгдеёжзийклмнопрстуф ХЦЧШЩЪЫЬЭЮЯ

ѐёђѓєѕіїјљњћќѝўџѣѳѵґғҗқңүұҳҷһӀӣѳӯҋѣҏҕҙҝҟ ҡҥҧҨҫҭҵҹҽҿӂӄӆӈӊӌӎӑӓӕӗӛӝӟӡӥӧӫӭӱӳӵӷӹ вгажзийклптцшщъью

*Available versions*

Echo Regular *Echo Regular Italic* Echo Medium *Echo Medium Italic* **Echo SemiBold** *Echo SemiBold Italic* **Echo Bold** *Echo Bold Italic* Echo Black *Echo Black Italic*

*About the font*

Echo, a sans serif counterpart to Charlie typeface, designed by Ross Milne. Echo is clear and direct, with subtle influences from the broad nib pen. The two typefaces developed more-or-less simultaneously, learning from the other.

*About the designer* 

Ross Milne was born in Canada where he studied graphic design at Emily Carr University in Vancouver. Upon graduation he pursued the Type & Media postgraduate Master course at the KABK in the Hague. He is a founding member of the design studio Working Format (Vancouver) which specializes in a diverse body of work that includes type design, signage, identity and printed matter. He currently teaches type design at Emily Carr University.

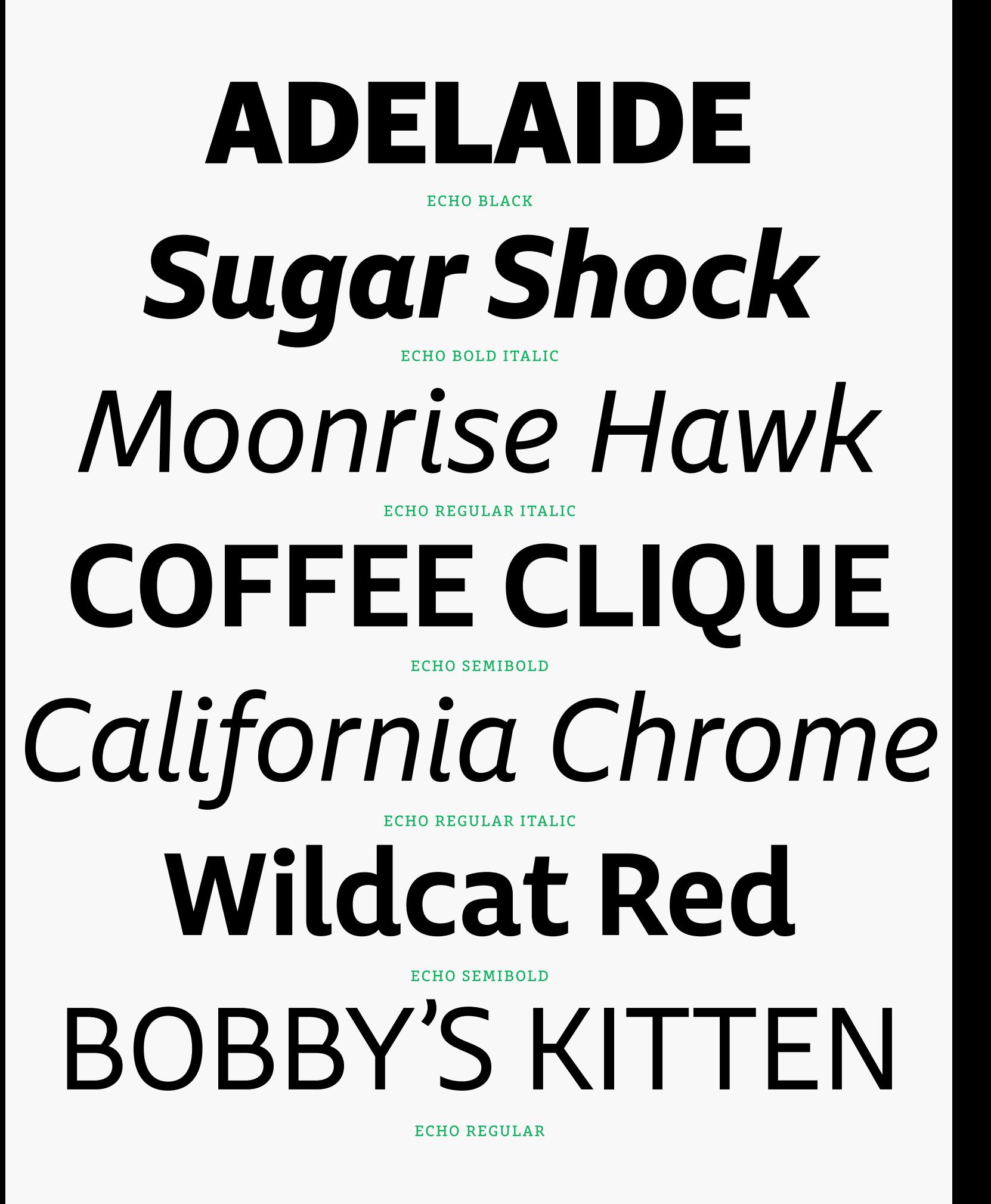

e Triple Crown of thoroughb racing comprises three race thoroughbred horses. Winnir of these horse races is consid ne greatest accomplishment c

іной Короны из чистокрої ночных включает три го **|ЛЯ ЧИСТОКРОВНЫХ ЛОШАДЕ** .<br>eда все эти скачки считав 1чайшим достижением порк

# Το υψηλότερο βραβείο των καθαρόαιμων αγωνιστικών τεριλαμβάνει τρεις αγώνες γ θαρόαιμων αλόγων. Κερδίζον ίλες αυτές τις ιπποδρομίες θι

## aaaaa aaaaa

**CHARLIE & ECHO** The process a puzzle where each individual pie as the complete picture comes into new idea informs previous decisior new ideas are far too plentiful wher dealing with projects that span nu

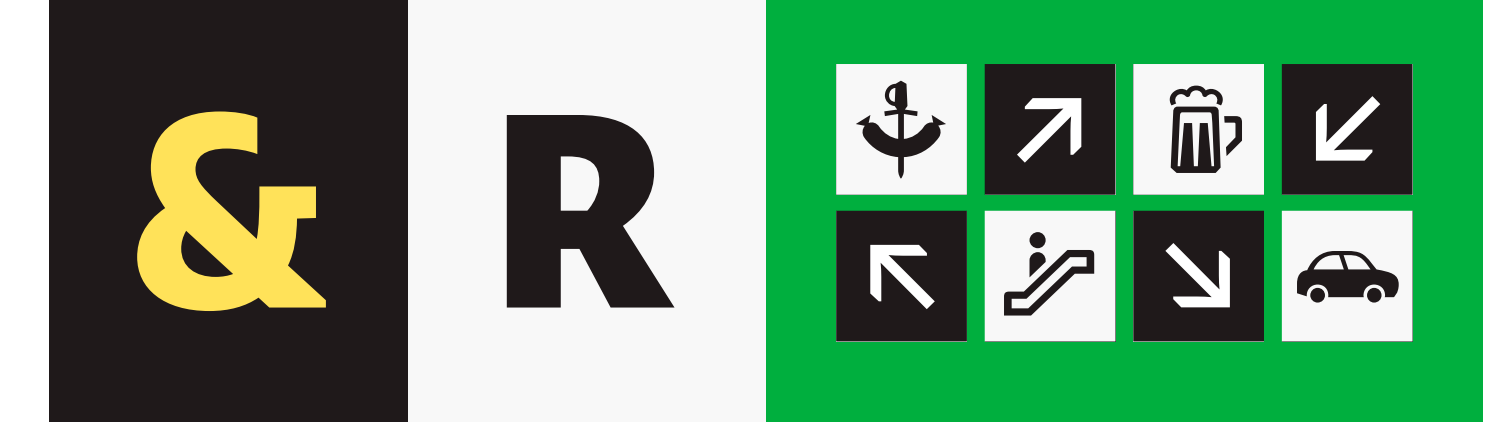

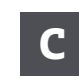

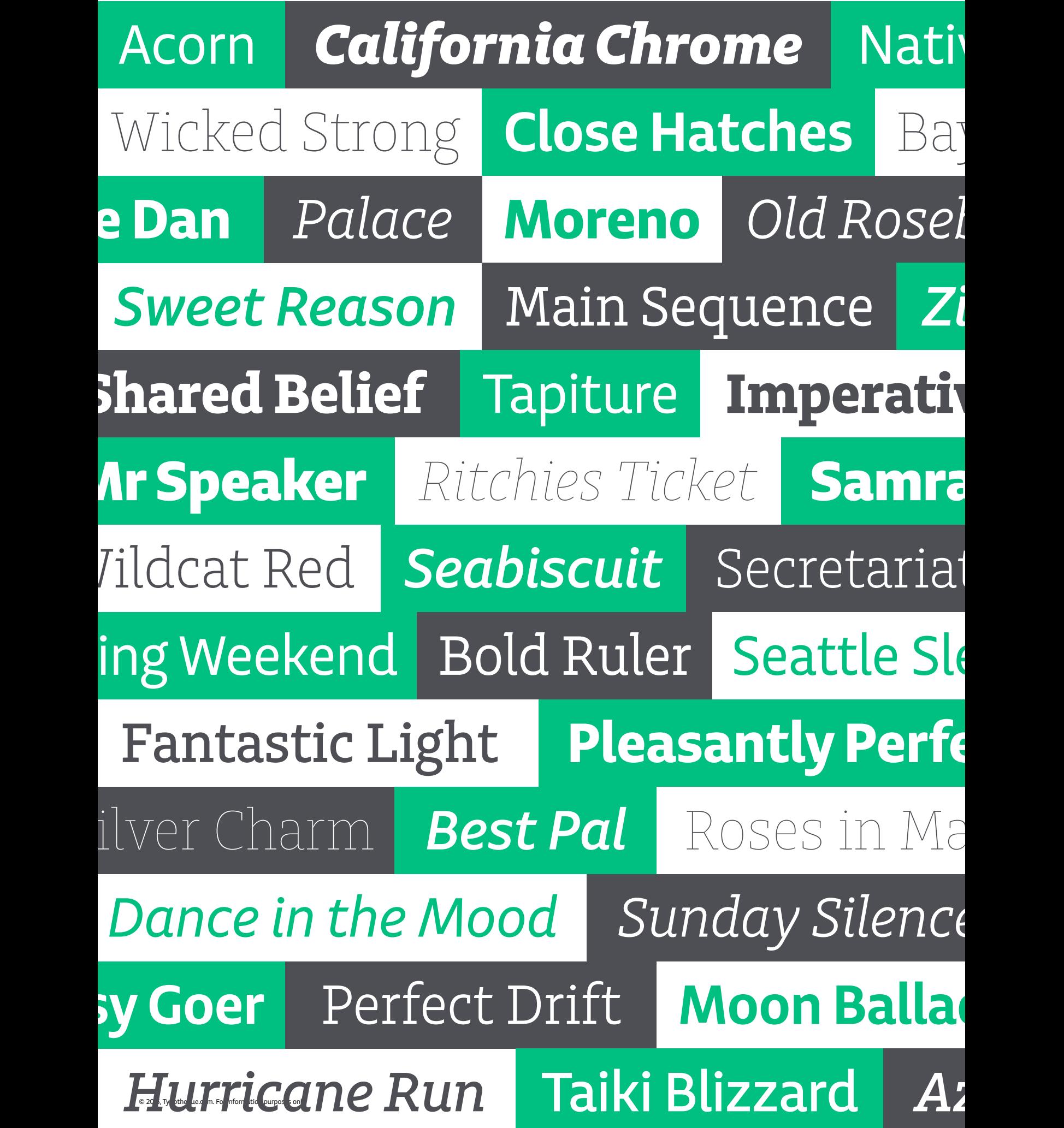

### Overview of supported OpenType layout features

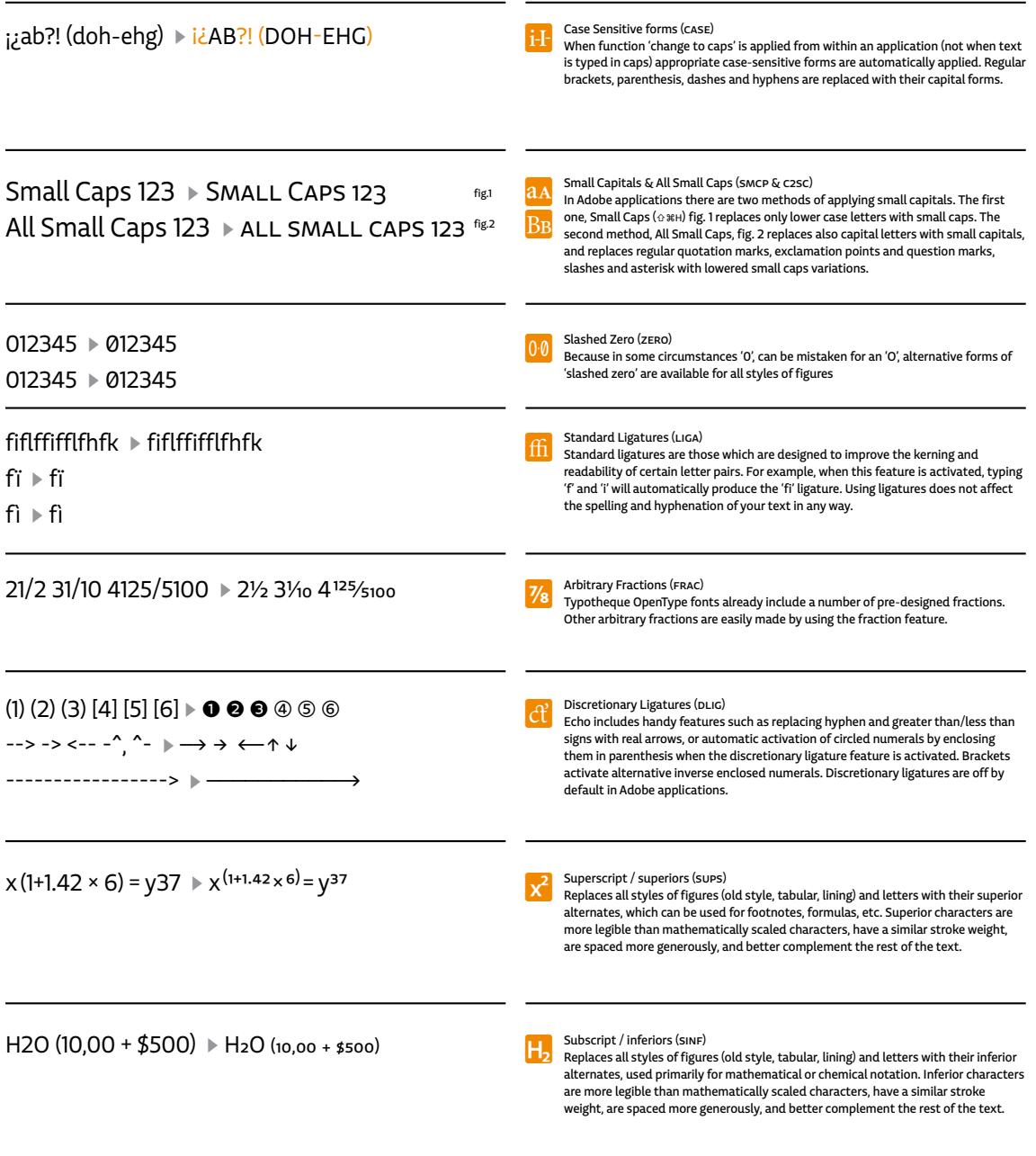

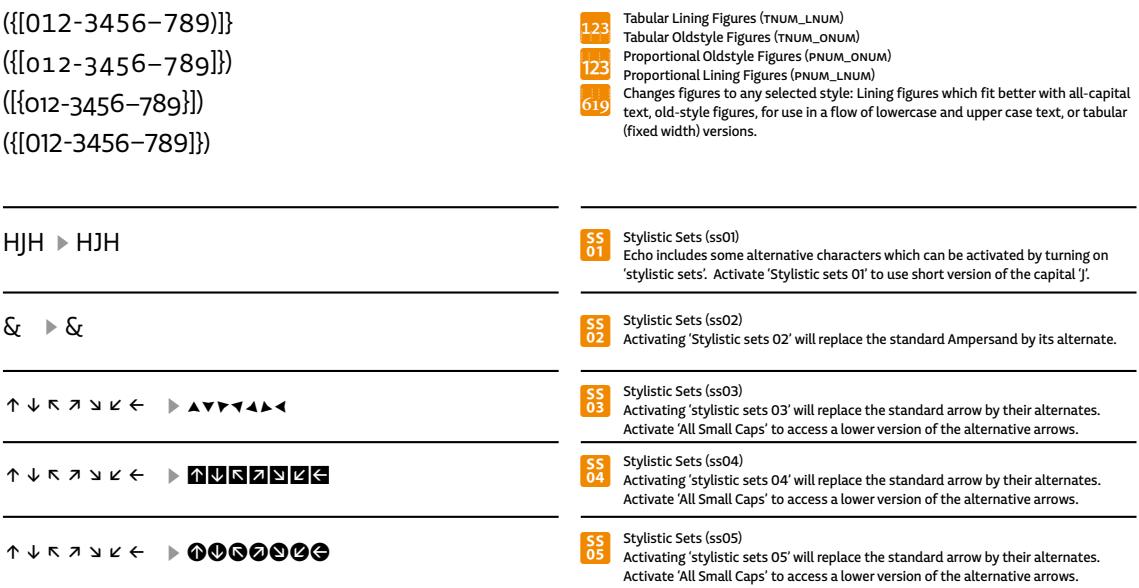

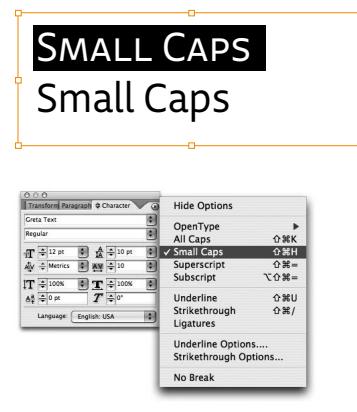

OpenType font format allows including more characters inside one single font file, so there is no need to have separate fonts for Oldstyle, Tabular, Lining figures, ornaments or small caps, given you are<br>using an OpenType-savvy application such Adobe InDesign®, Adobe<br>Illustrator®, QuarkXPress 7, etc. Instead of selecting a different font,<br>one only need desired OpenType layout feature.

For example, to access Small Caps, go to <mark>Character menu,</mark><br>and select <mark>Small Caps</mark>. Alternatively you can use a shortcut<br>Command+Shift+H.

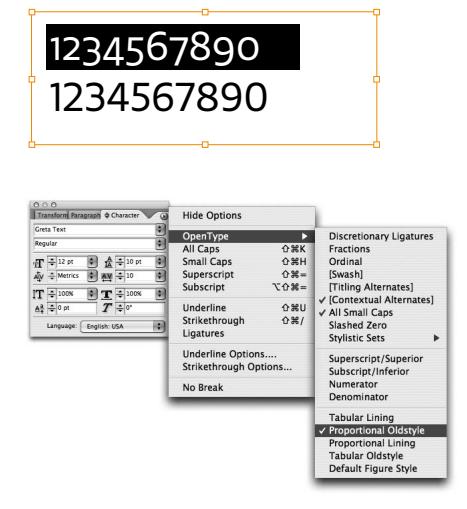

OpenType fonts can contain various styles of numerals within one font. These different types of numbers are controlled by your typesetting application (such as Adobe InDesign®, Adobe Illustrator®, QuarkXPress 7, etc) Please note that not all applications support OpenType features. The software which cannot access these advances, for example Microsoft Word® will use only display 'default' figures. If you do not specify which style of numerals you would like to use, the application will use the 'default' figures. Echo, for example, uses proportional lining figures as default.

If you go to Character and then OpenType menu in Adobe applications, there you can change the numbers to any other desired numeral style.